## SLATE and Security

Chris Weaver July 16, 2019

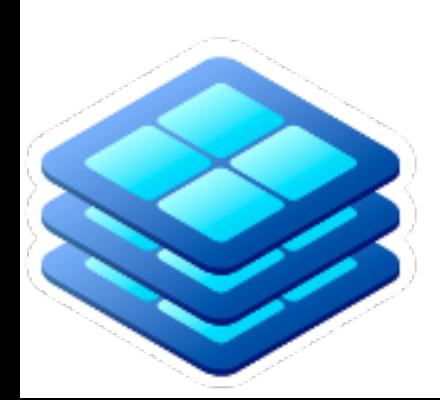

# What SLATE is

- Services Layer At The Edge
- A federated platform for containerized edge services, to help science teams collaborate with computing providers to deploy and manage software infrastructure
- Based on Kubernetes (and so Docker)

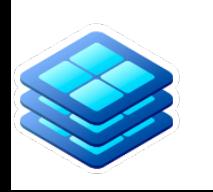

# Running a Service on SLATE

- To deploy services on SLATE one must:
	- Create an account (using institutional credentials)
	- Join or create a group
	- Get permission from the administrators of at least one cluster to run services there
	- (Optionally) download and customize a configuration file
	- Launch the service (with the configuration)

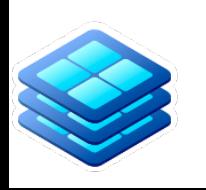

# osg-frontier-squid config

**# Instance to label use case of Frontier Squid deployment # Generates app name as "osg-frontier-squid-[Instance]" # Enables unique instances of Frontier Squid in one namespace** Instance: global

SquidConf:

 **# The amount of memory (in MB) that Frontier Squid may use on the machine. # Per Frontier Squid, do not consume more than 1/8 of system memory with Frontier Squid** CacheMem: 128 **# The amount of disk space (in MB) that Frontier Squid may use on the machine. # The default is 10000 MB (10 GB), but more is advisable if the system supports it. # Current limit is 999999 MB, a limit inherent to helm's number conversion system.** CacheSize: 10000 **# The range of incoming IP addresses that will be allowed to use the proxy. # Multiple ranges can be provided, each separated by a space. # Example: 192.168.1.1/32 192.168.2.1/32 # The default set of ranges are those defined in RFC 1918 and typically used # within kubernetes clusters.** IPRange: 10.0.0.0/8 172.16.0.0/12 192.168.0.0/16

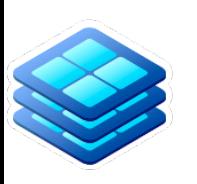

## Deployment Workflow

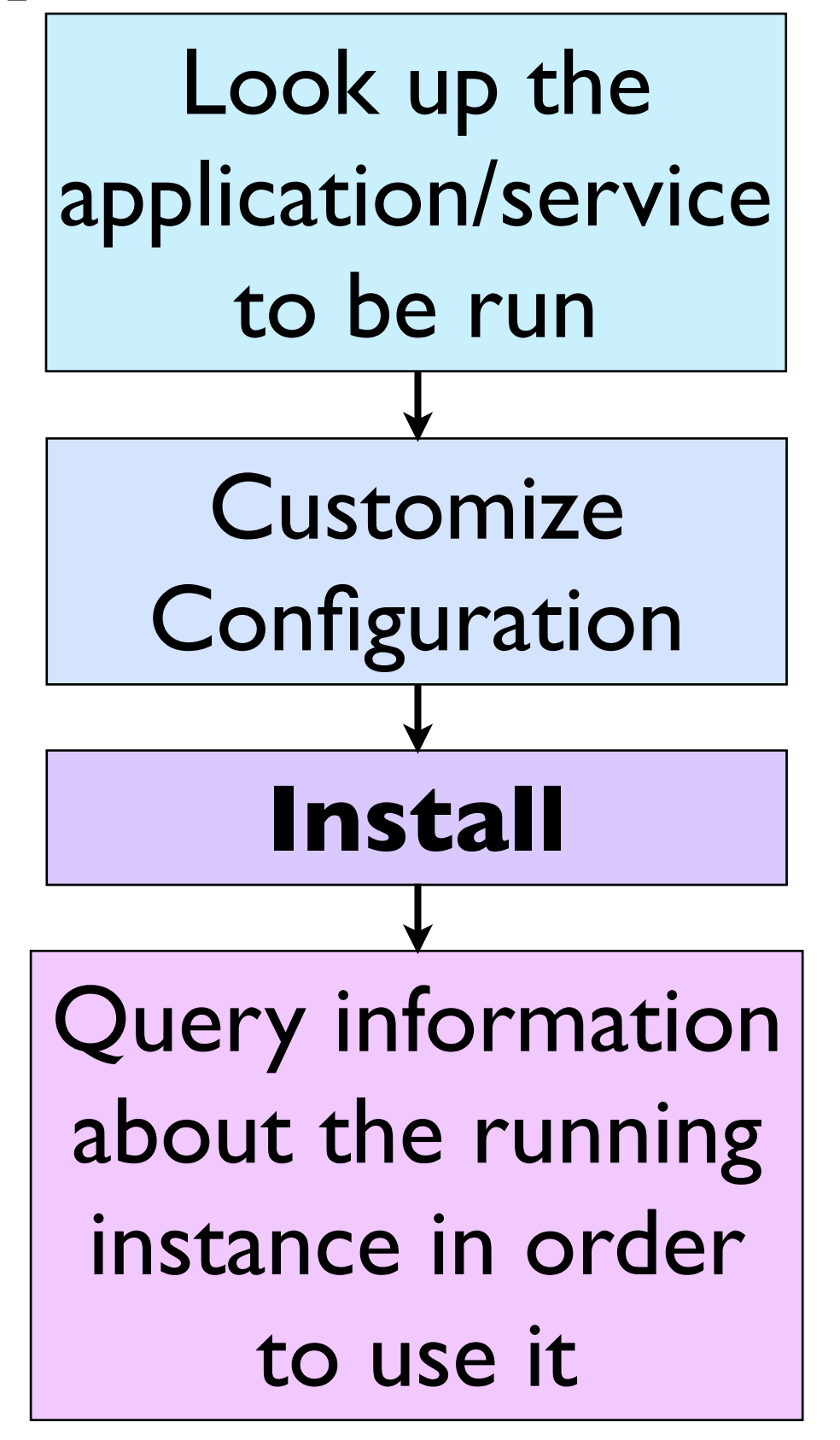

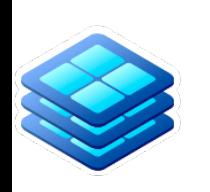

# Deploying perfSONAR

### **# Find the PerfSONAR testpoint application**

\$ slate app list | grep 'Name\|perfsonar' Name App Version Chart Version Description perfsonar-testpoint 4.2.0 1.0.3 Perfsonar Testpoint Deployment **# Get the default configuration**

\$ slate app get-conf perfsonar-testpoint > ps.yaml

**# Customize the configuration**

\$ vi ps.yaml

#### **# Do the install**

\$ ./slate app install perfsonar-testpoint --cluster uchicago-prod --group slate-dev --conf ps.yaml Successfully installed application perfsonar-testpoint as instance slate-dev-perfsonar-testpoint-cnwtest with ID instance\_U-2KiIGqFKs

#### **# Query instance information**

\$ ./slate instance info instance\_U-2KiIGqFKs Name Started Group Cluster ID perfsonar-testpoint-cnw-test 2019-Jul-15 18:06:39 UTC slate-dev uchicago-prod instance\_U-2KiIGqFKs

#### Pods:

 slate-dev-perfsonar-testpoint-cnw-test-84596d7c85-ns8xk Status: Running Created: 2019-07-15T18:06:44Z Host: sl-uc-xcache1.slateci.io Host IP: 192.170.227.137

#### **# Run a test against the new endpoint**

\$ pscheduler task rtt --dest 192.170.227.137 Waiting for result...

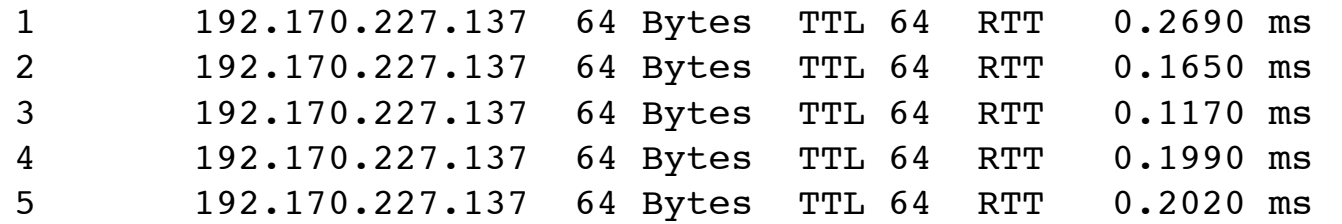

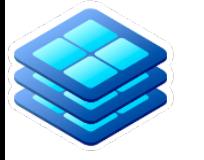

# SLATE User Authentication

- SLATE users create/login into accounts on a web portal [\(https://portal.slateci.io\)](https://portal.slateci.io) using institutional credentials (which are never handled by SLATE)
- SLATE issues unique tokens which can be installed for use by the command line interface
	- Tokens can be revoked/replaced but do not otherwise expire
- All user actions are logged, which can be used to investigate security issues
	- Current system is very simple (just textual logs maintained by systemd) and has no special tools further development may be needed

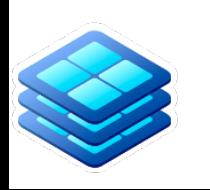

# Security Considerations

- Sharing resources across sites requires a framework for trust
- Infrastructure services need to persist for long periods and often to accept incoming connections
- Site administrators do not want arbitrary software running in their data centers
- There must be suitable separation between different SLATE users and between SLATE and other uses of Kubernetes at the site

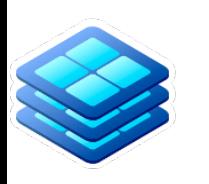

# SLATE Privilege Separation

- Besides site administrators wanting guarantees that no application will misbehave on their network, users deploying applications want guarantees that other users will not interfere with their applications
- The site may also have other users of the same resources (Kubernetes cluster), and SLATE and its users should not disrupt them either

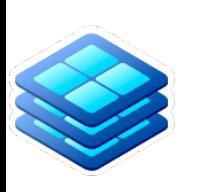

### SLATE Privilege Separation 6/\$7(3ULYLOHJH6HSDUDWLRQ <u>z</u>

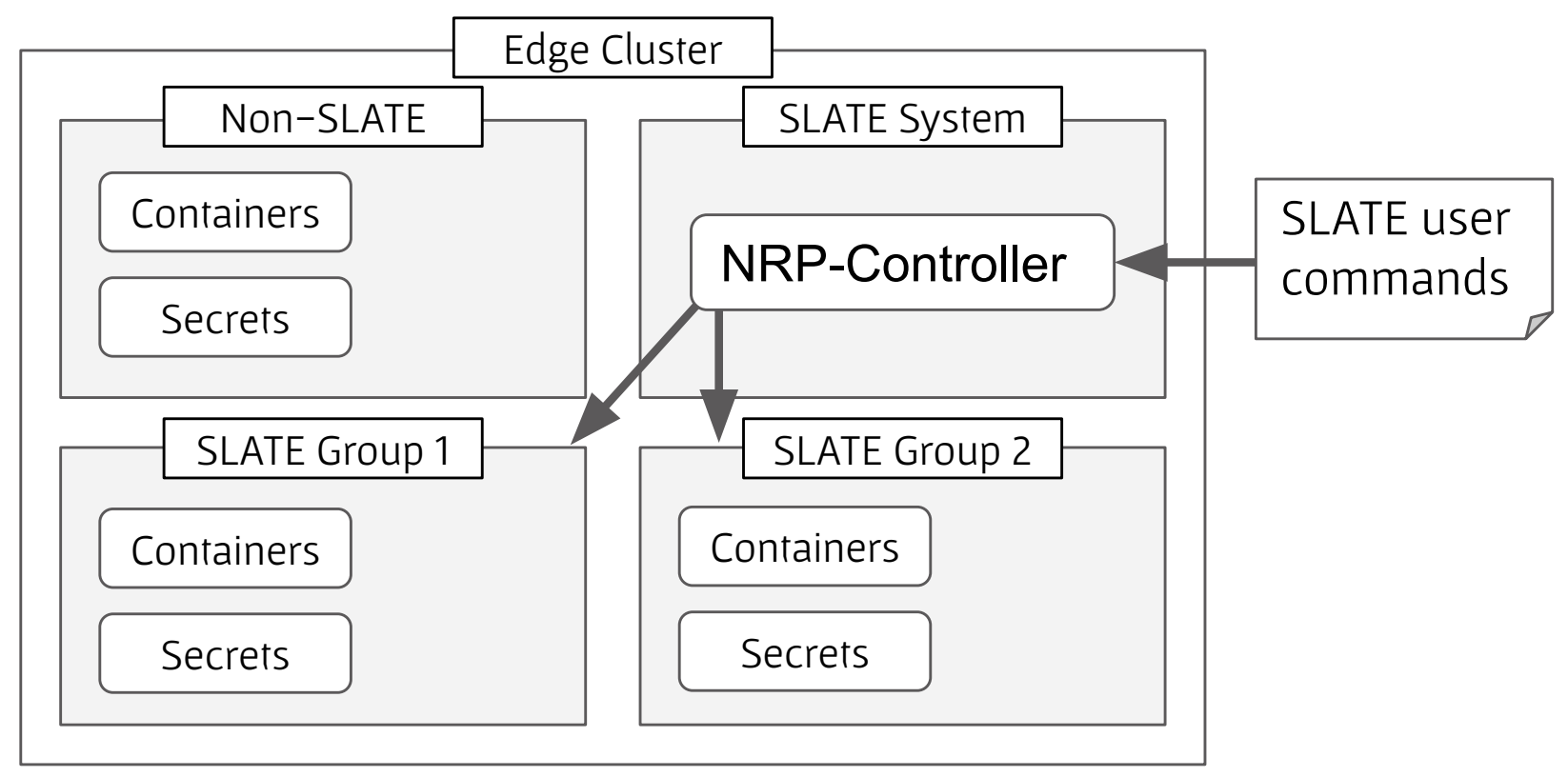

- Kubernetes provides 'namespaces' which can separate user containers and secrets
- SLATE uses an additional tool (the NRP-Controller) to mediate access only to its own namespaces

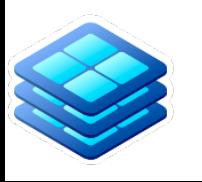

### SLATE Application Security Platform API Server Application Catalog 1. Request Installation 2. Fetch **Chart**

**Application Administrator**

• All SLATE applications are packaged using Helm

Edge Cluster

3. Install **Chart** 

4. Fetch Image

- Applications are registered centrally in a catalog, subject to an approval process
- Only approved applications can be launched
- Site admins can additionally whitelist which applications they authorize a given guest group to run

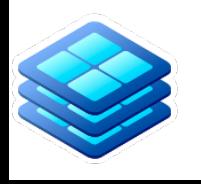

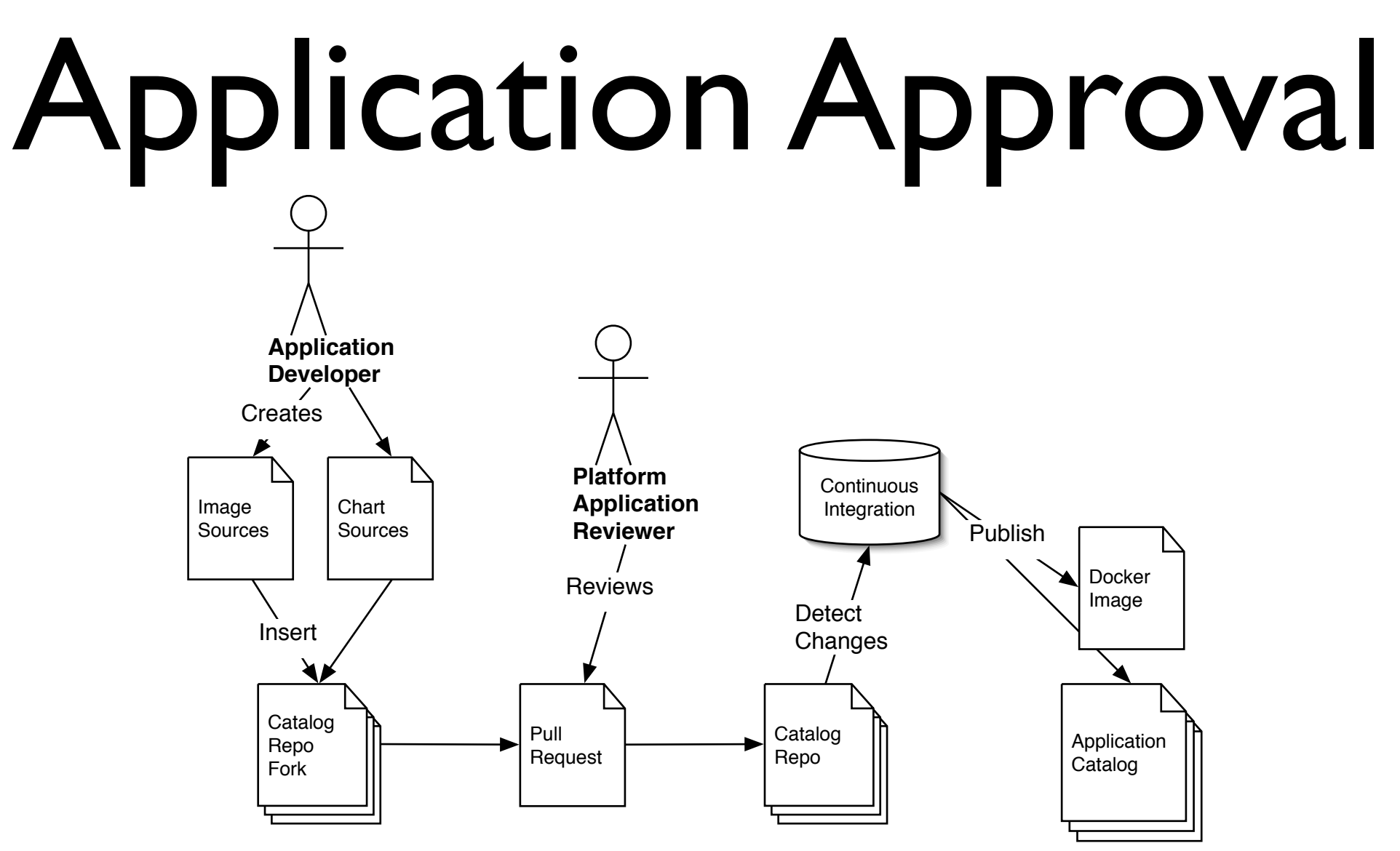

Before SLATE allows an application to be deployed, it must pass a review process, including both a short inspection by a human reviewer and automated checks by a Continuous Integration system

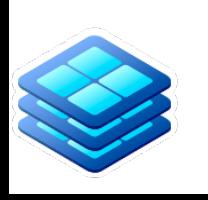

# Container Image Security

- SLATE needs to extend trust to some upstream container images such as base OS images and Open Science Grid images
- This suggests that approach to image security should be developed and shared between these different layers of the grid services 'stack'

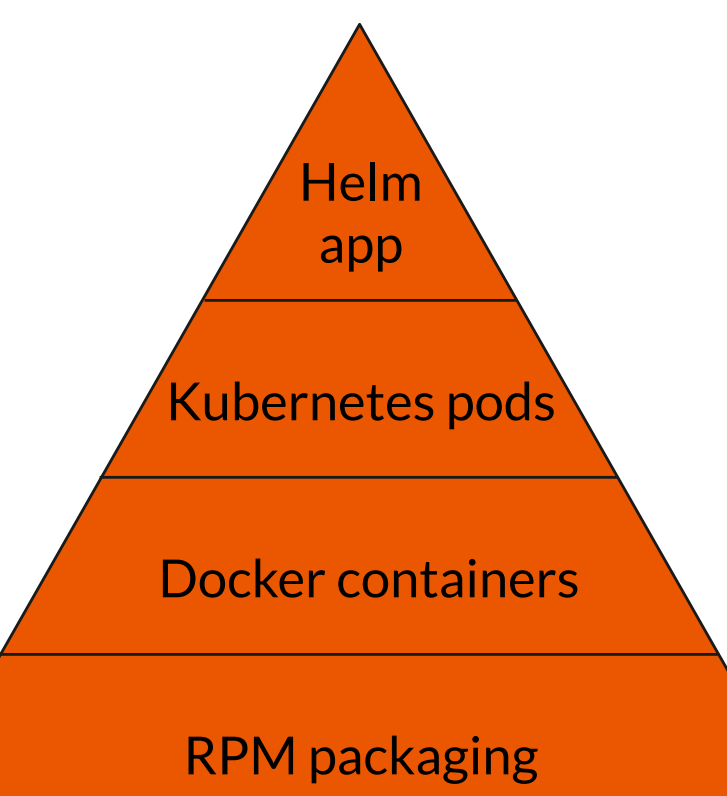

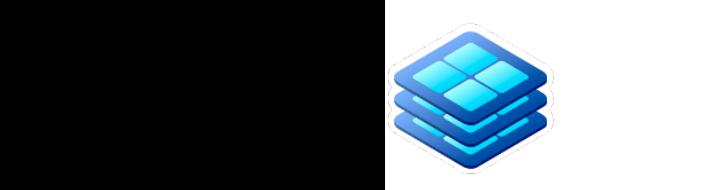

# On-going Security Work

- The OSG Software Team is developing a service image security policy
- The SLATE team has just begun an engagement with the TrustedCI program to develop security policies
- We are generally interested to hear feedback from anyone in the community about the needs for the security of distributed, containerized services and how these needs might be met

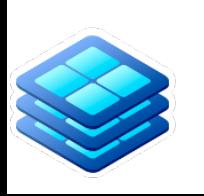

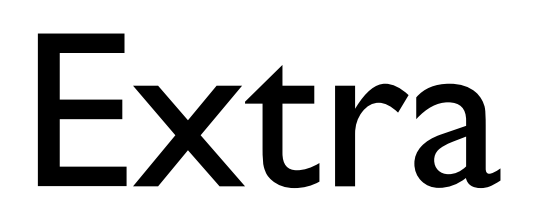

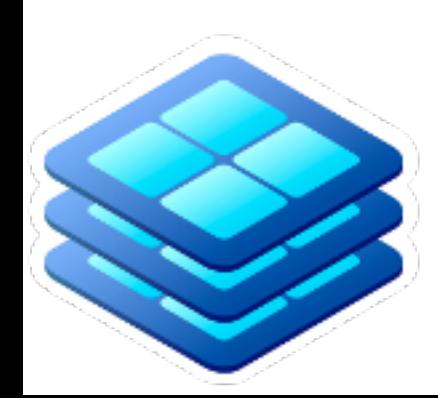

### (Brian Lin's Comments on OSG's Plans)

## **Container Image Security**

- OSG service container image security policy is a work in progress
- Service container images must:
	- Be based on the most up-to-date, supported OS container images  $\bigcirc$
	- Be updated with the latest security updates from the upstream providers  $\bigcirc$ 
		- OSG must rebuild and release images in case of high-priority vulnerabilities
		- OSG must rebuild images at regular intervals to capture minor security patches
	- Use the latest upstream release version of the service software  $\bigcirc$
- Ensure adherence to the above requirements (perhaps via scanning tools)
- Monitor Docker and Kubernetes vulnerabilities for the purpose of informing sites and other WLCG security groups

ATLAS Software & Computing #62 (NYU) - Security Model for Containerized Grid Services

### (Brian Lin's Comments on OSG's Plans)

### **Downstream Security**

- Many consumers of OSG images (SLATE, PRP) use container orchestration tools instead of directly running the containers via Docker
- SLATE maintains a catalog of Helm apps that are run on remote Kubernetes clusters
	- Apps must pass a human review process before being  $\bigcirc$ added to the catalog
	- User separation between apps at a site is guaranteed  $\bigcirc$ by Kubernetes namespaces
	- Details described in an upcoming PEARC paper  $\bigcirc$
	- Security posture undergoing review by Trusted CI  $\bigcirc$
- OSG's Frontier Squid and ATLAS XCache images act as the base for their respective SLATE apps

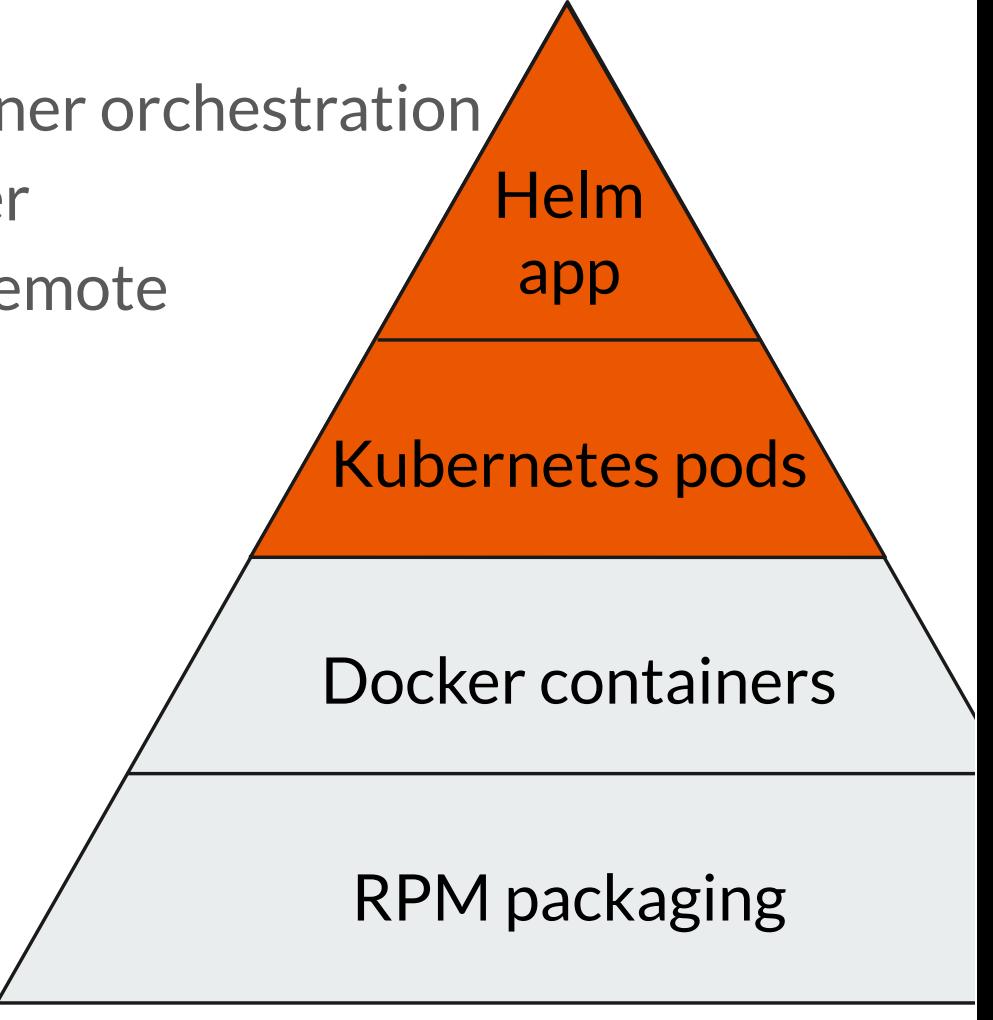

ATLAS Software & Computing #62 (NYU) - Security Model for Containerized Grid Services